# Alofisel® (Darvadstrocel) Art und Weise der Anwendung

## [Anleitung für Chirurgen]

Dieses Arzneimittel unterliegt einer zusätzlichen Überwachung.

Dies ermöglicht eine schnelle Identifizierung neuer Erkenntnisse über die Sicherheit. Angehörige von Gesundheitsberufen sind aufgefordert, jeden Verdachtsfall einer Nebenwirkung zu melden. Hinweise zur Meldung von Nebenwirkungen siehe letzte Seite.

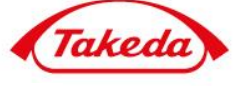

Dieser Leitfaden zur Anwendung von ALOFISEL® wurde als Teil der Zulassungsauflagen erstellt. Im Rahmen des Risikomanagement-Plans wurden über die Routinemaßnahmen hinaus, zusätzliche risikominimierende Maßnahmen mit der Zulassung des Arzneimittels beauflagt, um das Risiko des Auftretens von mikrobiellen Verunreinigungen und Nebenwirkungen zu reduzieren und das Nutzen-Risiko-Verhältnis von ALOFISEL® zu erhöhen.

Dieser Leitfaden ist damit verpflichtender Teil der Zulassung, um sicherzustellen, dass Angehörige der Heilberufe, die ALOFISEL® verschreiben und zur Anwendung bringen, die besonderen Sicherheitsanforderungen kennen und berücksichtigen.

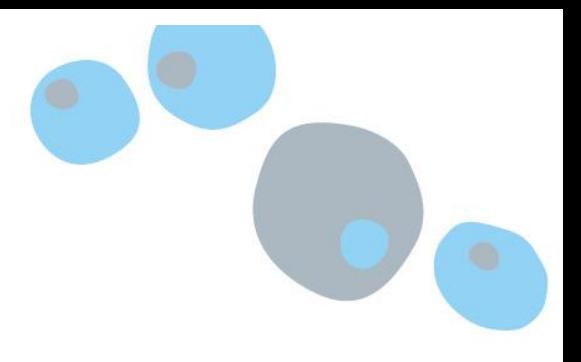

#### **ALOFISEL® (DARVADSTROCEL)**

- ALOFISEL® (Darvadstrocel) ist eine Suspension expandierter humaner aus Fettgewebe gewonnener Stammzellen. Alofisel® (Darvadstrocel) ist zur Behandlung von komplexen perianalen Fisteln bei erwachsenen Patienten mit nicht aktivem/gering aktivem luminalem Morbus Crohn indiziert, wenn die Fisteln unzureichend auf mindestens eine konventionelle oder biologische Therapie angesprochen haben.
- ALOFISEL® (Darvadstrocel) wird in einem Operationsumfeld in den Bereich der Fisteln unter Allgemein- oder Regionalanästhesie lokal injiziert.
- Eine Einzeldosis ALOFISEL® (Darvadstrocel) enthält 120 Millionen Zellen. Die Dosis wird in 4 Durchstechflaschen geliefert, die jeweils 30 Millionen Zellen in 6 ml Suspension enthalten.

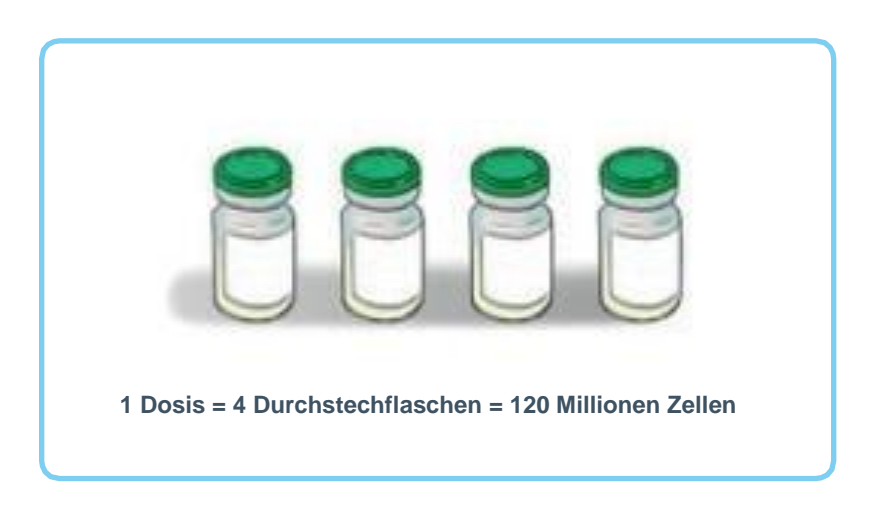

- Die Anwendung von ALOFISEL® (Darvadstrocel) besteht aus zwei wesentlichen Schritten:
	- **1.** Vorbereitung der Fisteln.
	- **2.** Anwendung des Arzneimittels (Zubereitung und Injektion).

**Für weitere Informationen beachten Sie bitte die Fachinformation.**

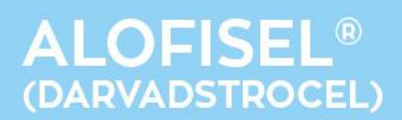

#### **VORBEREITUNG DER FISTELN**

- Bereiten Sie vor der Injektion von ALOFISEL® (Darvadstrocel) die Fisteln gemäß den folgenden Schritten vor:
	- **1.** Wenn Fadendrainagen vorliegen, entfernen Sie diese.
	- **2.** Charakterisieren Sie die Fistel und bestimmen Sie die Lage der internen Fistelöffnung(en). Dies kann mittels Injektion einer Kochsalzlösung durch die externe(n) Fistelöffnung(en) erfolgen, bis diese aus der(n) internen Fistelöffnung(en) austritt.

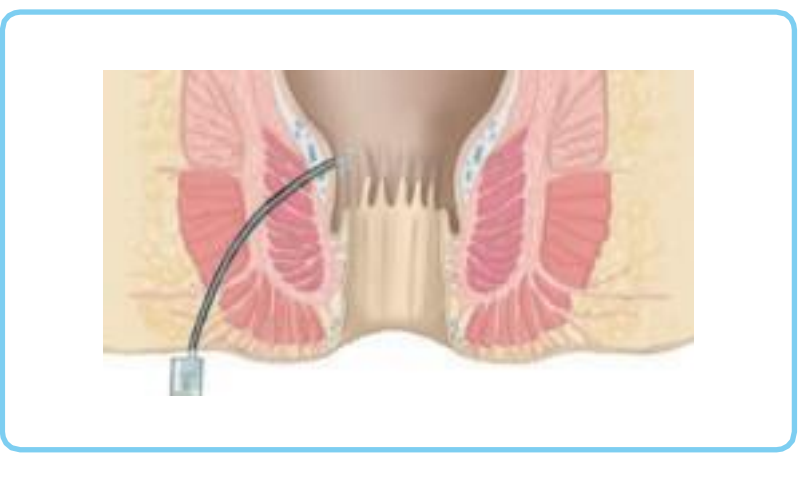

Jodlösungen oder hypertone Glukoselösungen) sind nicht zulässig, da sie die Lebensfähigkeit der Zellen, die injiziert werden, beeinträchtigen.

**3.** Schaben Sie alle Fistelgänge, insbesondere im Bereich der internen Fistelöffnung(en), mit Hilfe einer Metallkürette gründlich aus.

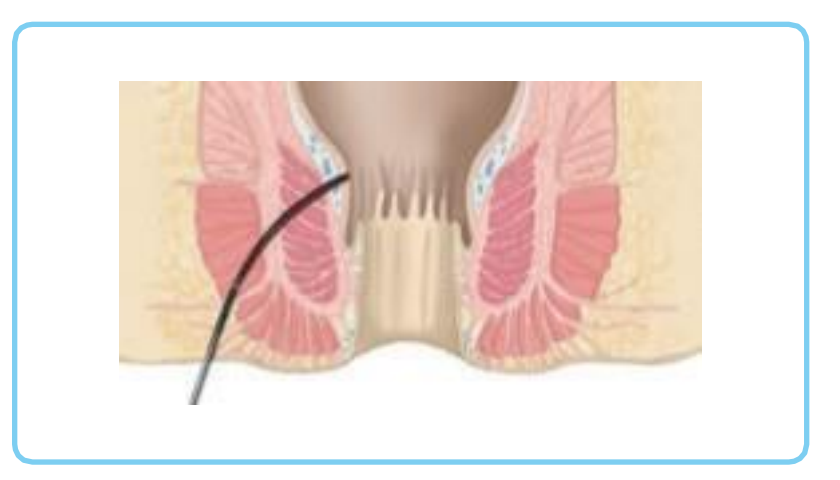

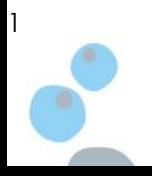

### ANLEITUNG FÜR CHIRURGEN

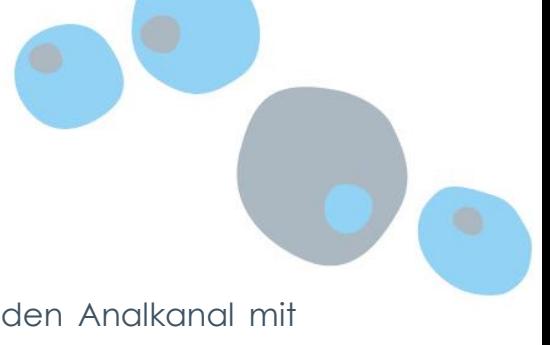

**4.** Schließen Sie die internen Fistelöffnung(en) über den Analkanal mit einer absorbierbaren Naht.

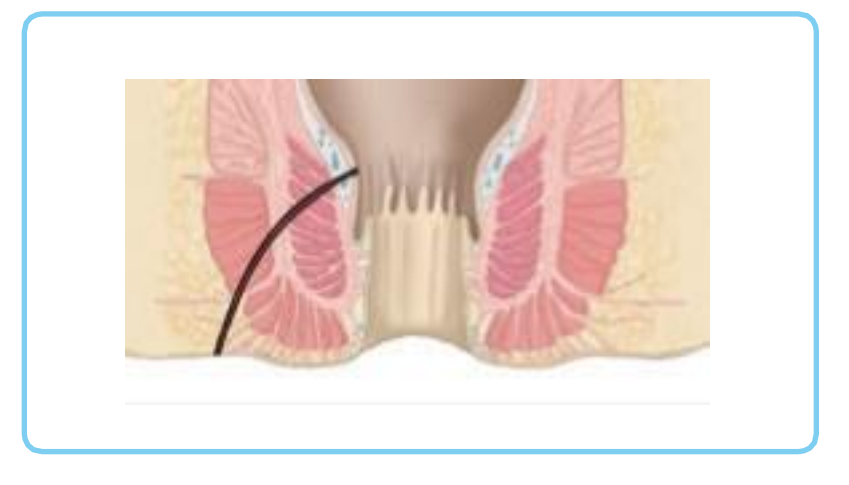

### **VORBEREITUNG DES ARZNEIMITTELS UND INJEKTION**

#### VORBEREITUNG

● Resuspendieren Sie ALOFISEL® (Darvadstrocel) durch leichtes Klopfen gegen den Boden der Durchstechflaschen bis eine homogene Suspension vorliegt; vermeiden Sie Bläschenbildungen. ALOFISEL® (Darvadstrocel) muss sofort nach der Resuspendierung injiziert werden, um eine erneute Sedimentierung der Zellen zu verhindern.

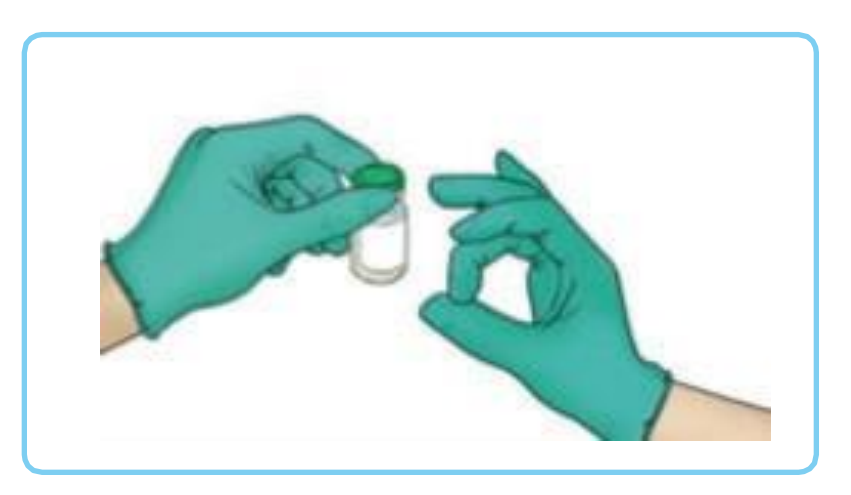

Um den Inhalt jeder Durchstechflasche zu entnehmen, entfernen Sie die grüne Plastikkappe, um an den Gummistopfen zu gelangen; drehen Sie die Durchstechflasche auf den Kopf und ziehen Sie den gesamten Inhalt in einer Spritze mit einer herkömmlichen Injektionsnadel, die nicht dünner als 22G sein darf, vorsichtig auf.

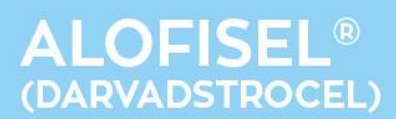

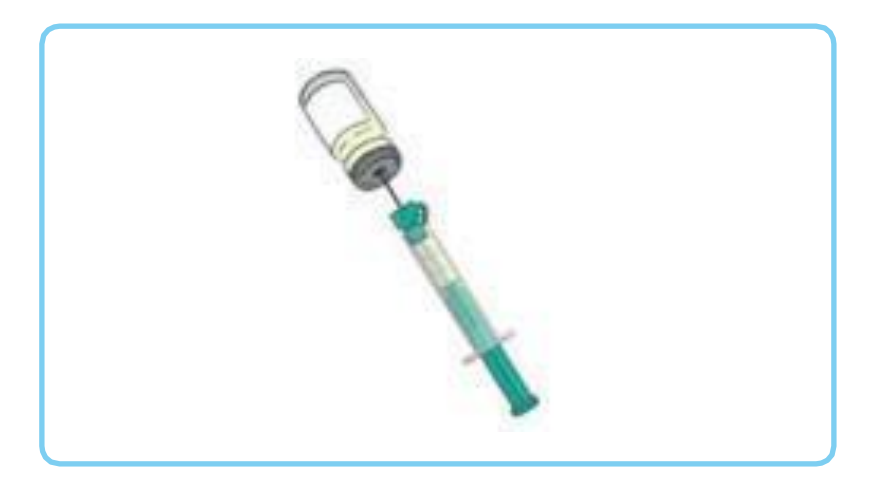

Ersetzen Sie die Injektionsnadel durch eine längere Injektionsnadel, die ebenfalls nicht dünner als 22G sein darf, um damit die internen Fistelöffnung(en) erreichen zu können. Eine Injektionsnadel, wie für die Spinalanästhesie genutzt, mit einer Länge von ungefähr 90 mm ist für diesen Zweck geeignet.

**!** Dünnere Injektionsnadeln können die Zellen bei der Injektion schädigen und damit die Wirksamkeit der Behandlung beeinträchtigen.

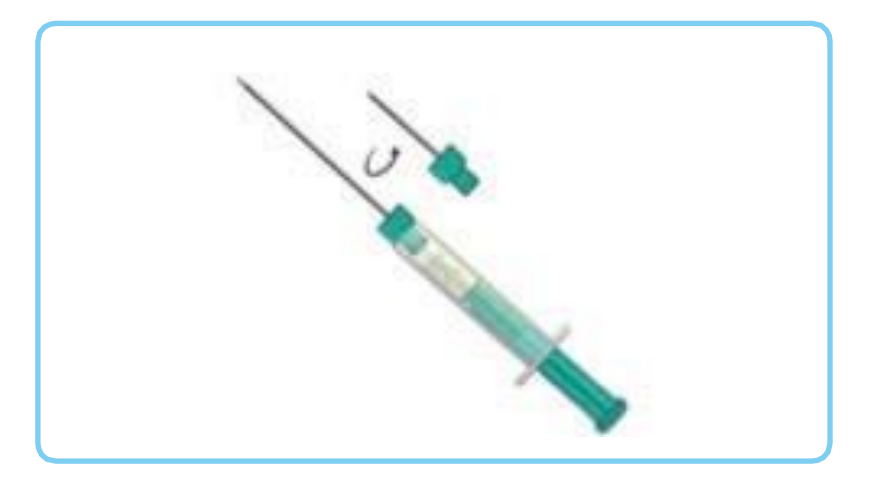

#### INJEKTION

- Injizieren Sie ALOFISEL® (Darvadstrocel) wie folgt:
	- **1.** Führen Sie die Injektionsnadel durch den Anus ein und injizieren Sie den Inhalt von 2 Durchstechflaschen in das Gewebe, das die interne Fistelöffnung umgibt. Bringen Sie die Zellsuspension in Form von kleinen Depotgaben ein.

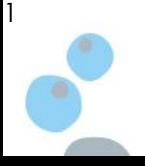

#### ANLEITUNG FÜR CHIRURGEN

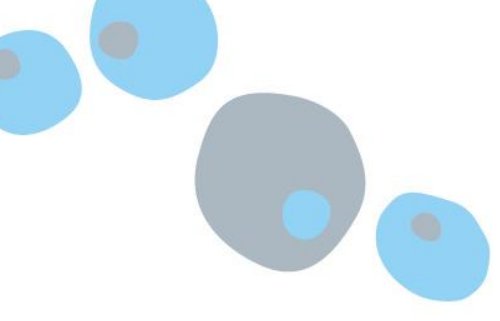

Bei mehr als einer internen Fistelöffnung verteilen Sie den Inhalt der 2 Durchstechflaschen gleichmäßig in das umliegende Gewebe der beiden internen Fistelöffnungen.

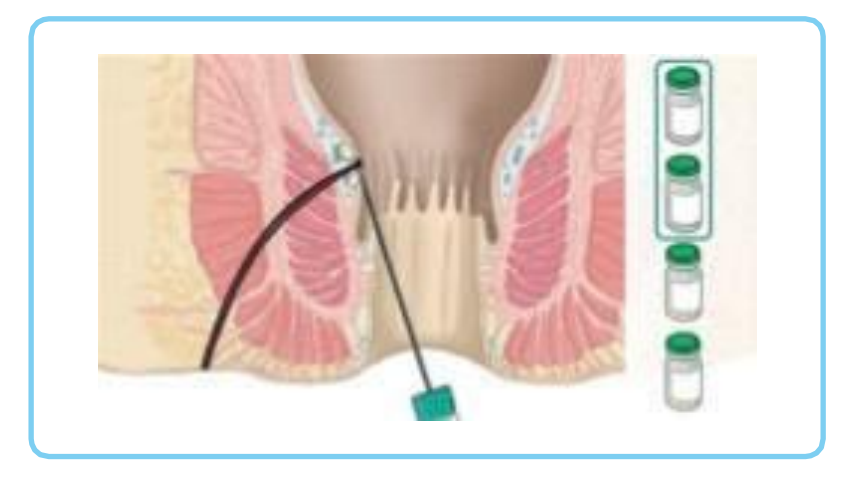

**2.** Führen Sie die Injektionsnadel durch die externe Fistelöffnung und injizieren Sie den Inhalt der übrigen 2 Durchstechflaschen Nahe der Oberfläche in die Gewebewände entlang der Länge der Fistelgänge. Setzen Sie auch hier mehrere kleine Depots. Stellen Sie sicher, dass das Arzneimittel nicht in das Lumen der Fistelgänge injiziert wird, um einen Verlust von Zellen zu vermeiden.

Falls mehr als ein Fistelgang behandelt wird, sollte der Inhalt der 2 Durchstechflaschen in gleichen Anteilen zwischen allen Gängen verteilt werden.

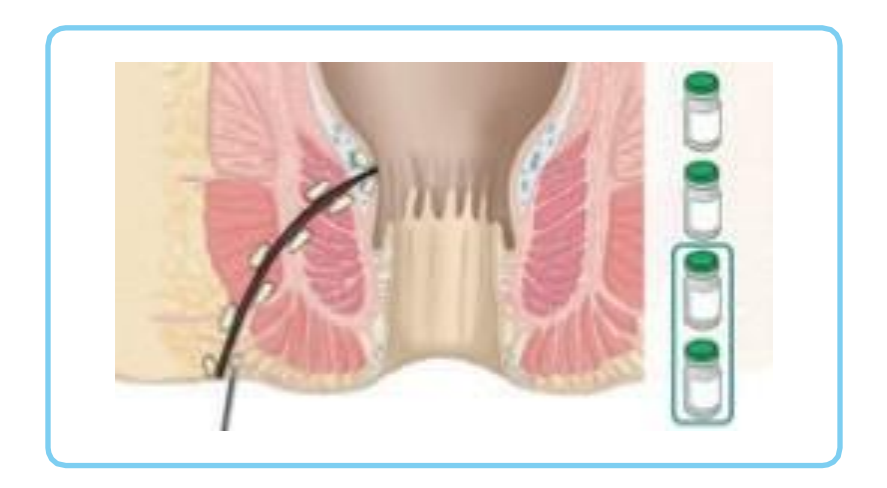

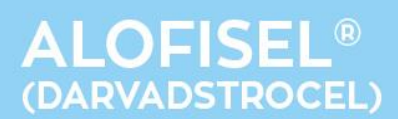

- Massieren Sie den Bereich um die externen Fistelöffnung(en) sanft für 20 bis 30 Sekunden und decken Sie die externe Fistelöffnung mit einem Verband ab.
- Entlassen Sie den Patienten gemäß den Vorschriften nach einem ambulanten Eingriff.

#### MELDUNG DES VERDACHTS AUF NEBENWIRKUNGEN

- Die Meldung des Verdachts auf Nebenwirkungen nach der Zulassung ist von großer Wichtigkeit. Sie ermöglicht eine kontinuierliche Überwachung des Nutzen-Risiko-Verhältnisses des Arzneimittels.
- Angehörige von Gesundheitsberufen sind aufgefordert jeden Verdachtsfall einer Nebenwirkung zu melden an:

Paul-Ehrlich-Institut Paul Ehrlich-Straße 51-59 63225 Langen Telefon: 06103 77 0 Fax: 06103 77 1234 Website: www.pei.de

oder

Arzneimittelkommission der deutschen Ärzteschaft (AkdÄ) Tel: 030 4000456 500 Fax: 030 400456 555 Email: [Pharmakovigilanz@akdae.de](mailto:Pharmakovigilanz@akdae.de) Website: http://www.akdae.de/Arzneimittelsicherheit/UAWMeldung/index.html

oder

Takeda GmbH Byk-Gulden-Straße 2 78467 Konstanz Telefon: 0800 8253325 Telefax: 0800 8253329 E-Mail: medinfo@takeda.com Website: www.takeda.de

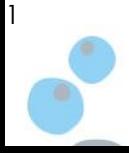

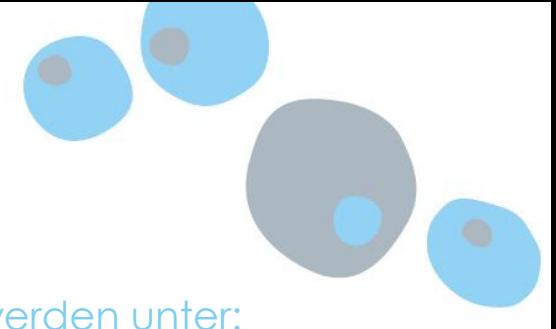

Dieses Informationsmaterial kann angefordert werden unter:

Takeda GmbH Byk-Gulden-Straße 2 78467 Konstanz Telefon: 0800 8253325 Telefax: 0800 8253329 E-Mail: medinfo@takeda.de

und kann zusätzlich von folgender Homepage heruntergeladen werden: [www.takeda.de.](http://www.takeda.de/)

Die Fachinformation von Alofisel® kann ebenfalls bei der Takeda GmbH (Deutschland) angefordert werden und/oder heruntergeladen werden von www.ema.europa.eu

Zusätzlich besteht die Möglichkeit das Video "Anwendungsanleitung für Chirurgen" anzusehen. Dieses kann durch einscannen des folgenden QR-Codes erreicht und anschließend abgespielt werden.

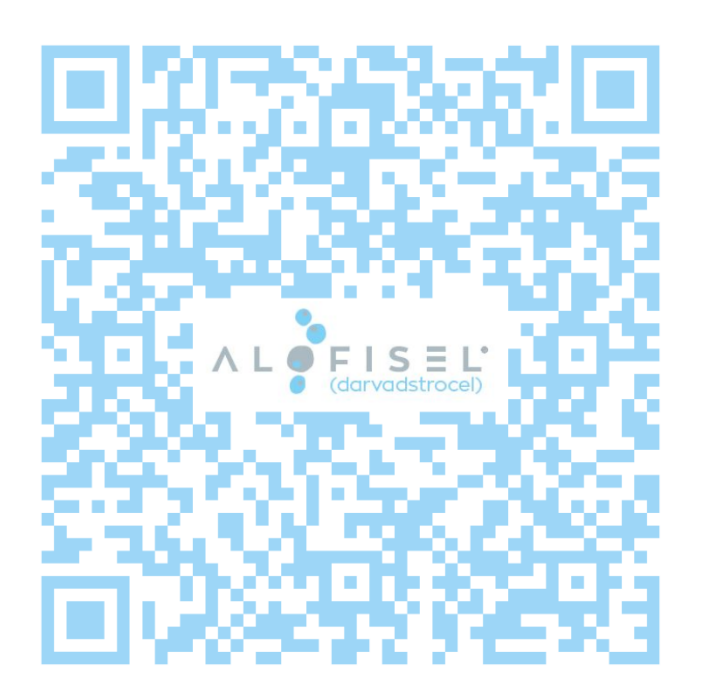

Das Video ist auch über den folgenden Link zu erreichen: [https://www.takeda-gastroenterologie.de/alofisel-administration-deutsch](https://urldefense.proofpoint.com/v2/url?u=https-3A__www.takeda-2Dgastroenterologie.de_alofisel-2Dadministration-2Ddeutsch&d=DwMBaQ&c=FyTjmTD2fsLzxJqwPQvEZg&r=1ioaLIJ1xP5Fv4H5N-AqxNrIt6nyHvdNH2lLCKKKA5g&m=Xzko3aBR3wl1o6bA_zu6uNThx8x5euz5YfjmihvcTFc&s=sXU9szqqogvznNR3unojc1wEoCzt1kYB7p1Bcr32EmQ&e=)

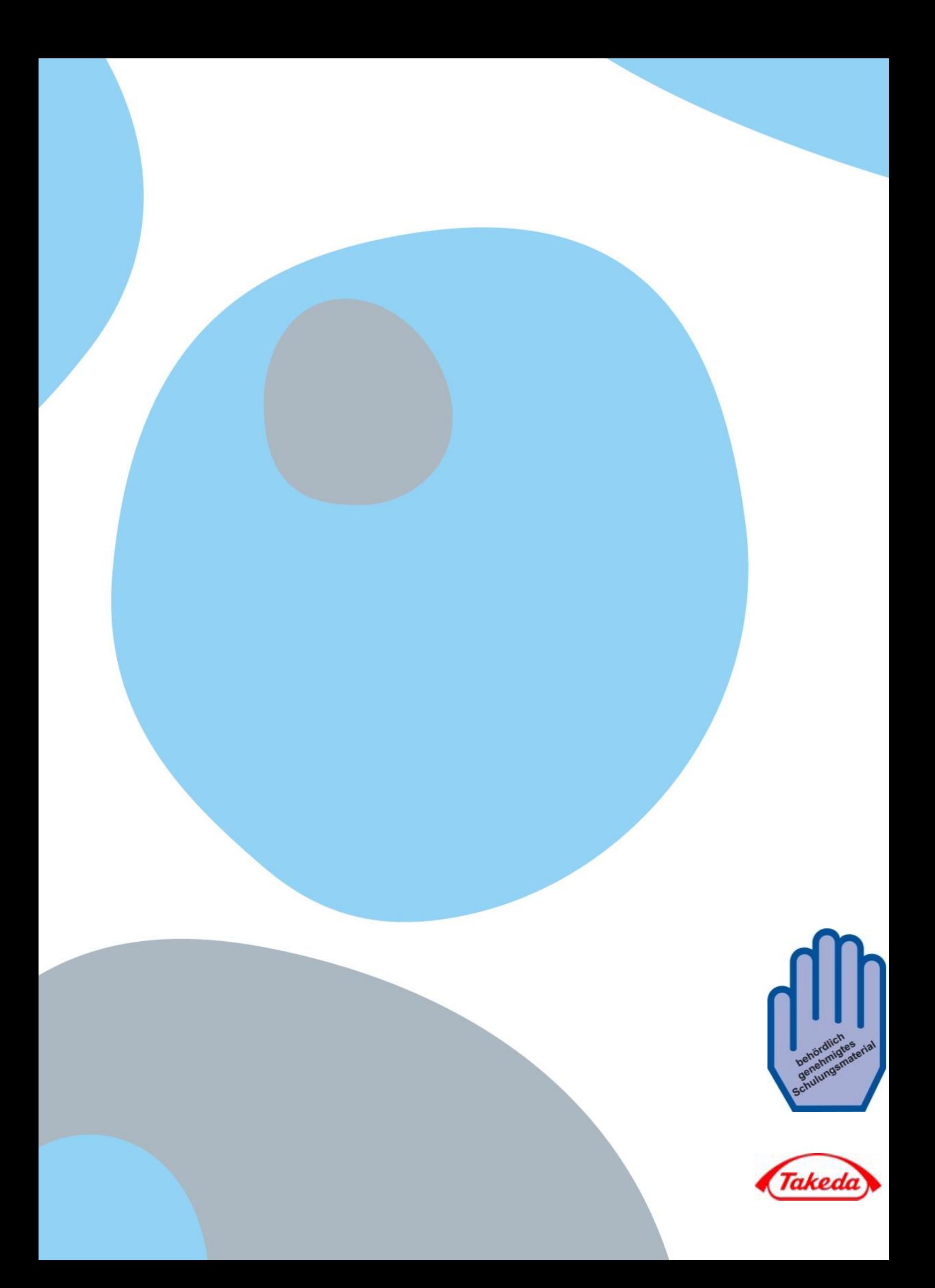